#### 2218

#### **UCHWAŁA GMINY ŻUKOWICE**

#### z dnia 25 lutego 2004 r.

#### w sprawie budżetu gminy na 2004 r.

Na podstawie art. 18 ust. 2 pkt 4, pkt 9 lit. "d" i art. 51 ust. 2 ustawy z dnia 8 marca 1990 r. o Samorządzie Gminnym (t.j. z 2001 r. Dz. U. Nr 142, poz.1591 z późn. zm.) oraz art. 109, art. 112, art. 116 ust. 1 i 4, art. 122, art. 124, art. 128 ust. 2 pkt 1 oraz art. 134 ust. 3 ustawy z dnia 26 listopada 1998 r o Finansach Publicznych (t.j. Dz. U. z 2003 r. Nr 15, poz. 148 z późn. zm.) uchwala się, co następuje:

### $S<sub>1</sub>$

1. Uchwala się dochody budżetu Gminy Żukowice na 2004 rok w kwocie = 6.183.256 zł

z tego:

- $= 1.990.610$  zł a/ dochody z podatków i opłat  $w$  tym:
	- wpływy z tytułu opłat za zezwolenie na sprzedaż napoi alkoholowych =  $50.000$  zł
- b/ wysokość udziałów we wpływach z podatku dochodowego od osób fizycznych i  $=$  439.509 zł. prawnych 799 580 zł c/ dochody z majątku Gminy  $\equiv$ 221.749 zł.  $\overline{\phantom{m}}$ d/pozostałe dochody  $= 2,315,636$  zł e/ subwencja ogólna  $w$  tym:  $= 245,572, z1$ I - część wyrównawcza subwencji ogólnej dla gmin z tego: - kwota uzupełniająca = 245.572 zł
	- $II c$ ześć równoważąca subwencji ogólnej dla gmin = 38.744 zł
	- III część oświatowa subwencji ogólnej dla j.s.t.  $= 2.031.320$  zł

f/ dotacje celowe otrzymane z budżetu państwa na realizację zadań bieżących z zakresu administracji rządowej oraz innych zadań zleconych gminie 416.172 zł  $=$ ustawami

Szczegółowy podział dochodów wg ważniejszych źródeł i działów klasyfikacji budżetowej zawiera Załącznik Nr 1 i Nr 2.

### $§$  2.

 $\sim 10^7$ 

2. Uchwala się wydatki budżetu Gminy Żukowice na 2004 rok w kwocie  $= 6,556,256$  zł  $= 6.441.756$  zł a/ wydatki bieżące w wysokości  $w$  tym: - wynagrodzenia osobowe pracowników  $= 3.058.157$  zł,  $= 651.487$  zł, - pochodne od wynagrodzeń  $20.600$  zł - wydatki na obsługę długu publicznego  $\equiv$ 5.782 zł - dotacje,  $\equiv$ w tym : na zadania bieżące realizowane na podstawie porozumień miedzy jednostkami samorządu terytorialnego = 5.782 zł 114.500 zł b/ wydatki majątkowe w wysokości  $=$ w tym: - wydatki na zakupy inwestycyjne jednostek budżetowych =  $45.000$  zł  $= 69,500$  zł - wydatki inwestycyjne jednostek budżetowych

Podział wydatków w układzie działów i rozdziałów klasyfikacji budżetowej zawiera Załącznik Nr 3 i Nr 4.

### $§$  3.

Deficyt budżetu gminy w kwocie 373.000 zł zostanie pokryty nadwyżką budżetową z lat ubiegłych.

1. Ustala się przychody budżetu gminy w kwocie 527.000 zł,

 $w$  tym:

- przychody z nadwyżki budżetowej z lat ubiegłych = 527.000 zł,
- 2. Ustala się rozchody budżetu w kwocie 154.000 zł,  $w$  tym:
- spłata pożyczek 154.000 zł

## $§ 5.$

Ustala się przychody i wydatki środków specjalnych:

 $=$  39.896 zł - przychody w wysokości  $= 39.896$  zł - wydatki w wysokości

Szczegółowy podział przychodów i wydatków środków specjalnych zawiera Załącznik Nr 5.

# $§ 6.$

Ustala się dotacje dla Instytucji Kultury w wysokości 149.416 zł, zgodnie z Załącznikiem Nr 6.

 $§ 7.$ 

Wyodrębnia się wydatki na realizację zadań z zakresu administracji rządowej oraz innych zadań zleconych gminom ustawami oraz dotacje celowe związane z realizacją tych zadań w  $= 416.172$  zł wysokości

Szczegółowy podział dochodów i wydatków (plan finansowy) wyodrębnionych na finansowanie zadań złeconych gminie zawiera Załącznik Nr 7 i Nr 8.

Ustała się plan przychodów i wydatków Gminnego Funduszu Ochrony Środowiska i Gospodarki Wodnej w wysokości :

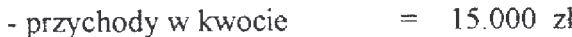

 $= 24,000$  zł - wydatki w kwocie

Szczegółowy plan przychodów i wydatków funduszy celowych zawiera załącznik Nr 9.

# $§ 9.$

Ustala się dotacje celowe na zadania bieżące realizowane na podstawie porozumień między jednostkami samorządu terytorialnego w kwocie 5.782 zł. Wykaz dotacji zawiera Załącznik Nr 10.

## $§$  10.

Wyodrebnia się dochody z tytułu wydawanych zezwoleń na sprzedaż napoi alkoholowych i wydatki na realizację zadań określonych w programie profilaktyki i rozwiązywania problemów alkoholowych w wysokości 50.000 zł. Wykaz dochodów i wydatków zawiera Załącznik Nr 11.

## $§ 11.$

Wykaz zadań inwestycyjnych płanowanych do realizacji w 2004 r stanowi Załącznik Nr 12.

## $§$  12.

Prognozę długu gminy Żukowice stanowi załącznik Nr 13 do niniejszej Uchwały.

W planie wydatków budżetu gminy tworzy się rezerwę ogólną w wysokości 23.955 zł.

## $§ 14.$

Upoważnia się Wójta Gminy do:

- 1. Zaciągania kredytów i pożyczek krótkoterminowych na pokrycie występującego w ciągu roku budżetowego niedoboru budżetowego do wysokości 300.000 zł.
- 2. Spłaty zobowiązań długoterminowych w wysokości 154.000 zł (spłata pożyczek).
- 3. Dokonywania zmian w budżecie poprzez przenoszenie wydatków między rozdziałami i paragrafami klasyfikacji budżetowej w ramach danego działu.
- 4. Lokowania wolnych środków na lokatach terminowych w innych bankach niż bank prowadzący obsługę budżetu gminy.

# § 15.

Wykonanie Uchwały powierza się Wójtowi Gminy.

# $§$  16.

Uchwała wchodzi w życie z dniem podjęcia, z mocą obowiązującą od dnia 01 stycznia 2004 r i podlega opublikowaniu w Dzienniku Urzędowym Województwa Dolnośląskiego.

> PRZEWODNICZĄCY **RADY GMINY**

GRZEGORZ ARYŻ

# **Przepraszamy!** Załączniki są dostępne tylko w formie wydrukowanej.

Dziennik Urzędowy zawierający kompletną pozycję można nabyć:

- 1) na podstawie nadesłanego zamówienia w Zakładzie Obsługi Urzędu Dolnośląskiego Urzędu Wojewódzkiego, 50-951 Wrocław, pl. Powstańców Warszawy 1, tel. 0-71/340-62-02,
- 2) w punktach sprzedaży:
	- Dolnośląskiego Urzędu Wojewódzkiego, 50-951 Wrocław, pl. Powstańców Warszawy 1, tel. 0-71/340-64-74,
	- Oddziału Zamiejscowego w Jeleniej Górze, 58-560 Jelenia Góra, ul. Hirszfelda 15A, tel. 0-75/764-72-99,
	- Oddziału Zamiejscowego w Legnicy, 59-220 Legnica, ul. F. Skarbka 3, tel. 0-76/856-08-00 w. 401
	- Oddziału Zamiejscowego w Wałbrzychu, 58-300 Wałbrzych, ul. Słowackiego 23a-24, tel. 0-74/849-40-70.

Zbiory Dziennika Urzędowego wraz ze skorowidzami wyłożone są do powszechnego wglądu w Bibliotece Urzędowej Dolnośląskiego Urzędu Wojewódzkiego, 50-951 Wrocław, pl. Powstańców Warszawy 1, tel. 0-71/340-62-54